**Form 1127-S**

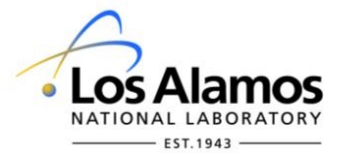

# **GRA & UGS Program Travel Authorization and Expense Worksheet**

Return to Organization/Group Office for approval signature and review

Total Airfare

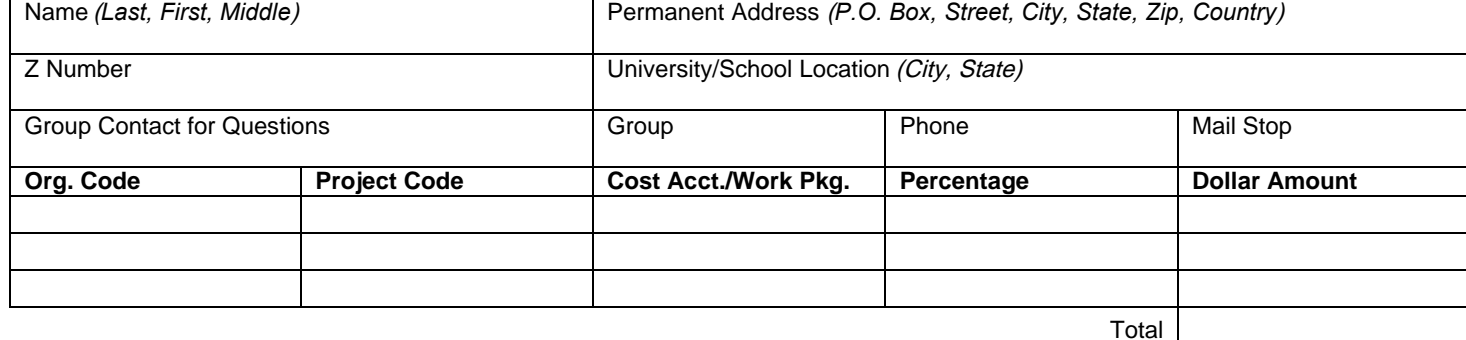

### **1. Itinerary** (*Include travel time enroute*)

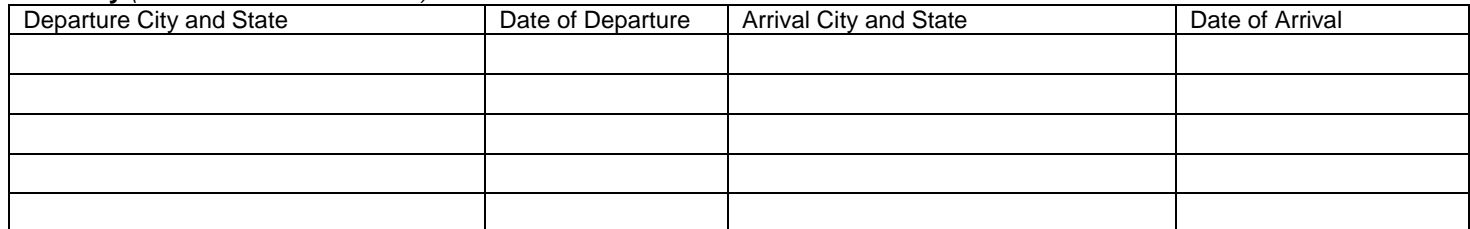

## **2. Airfare**

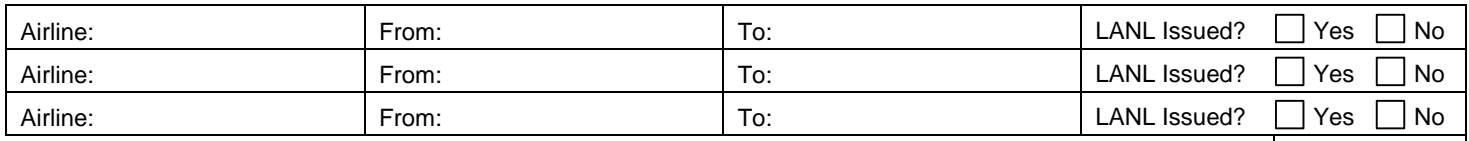

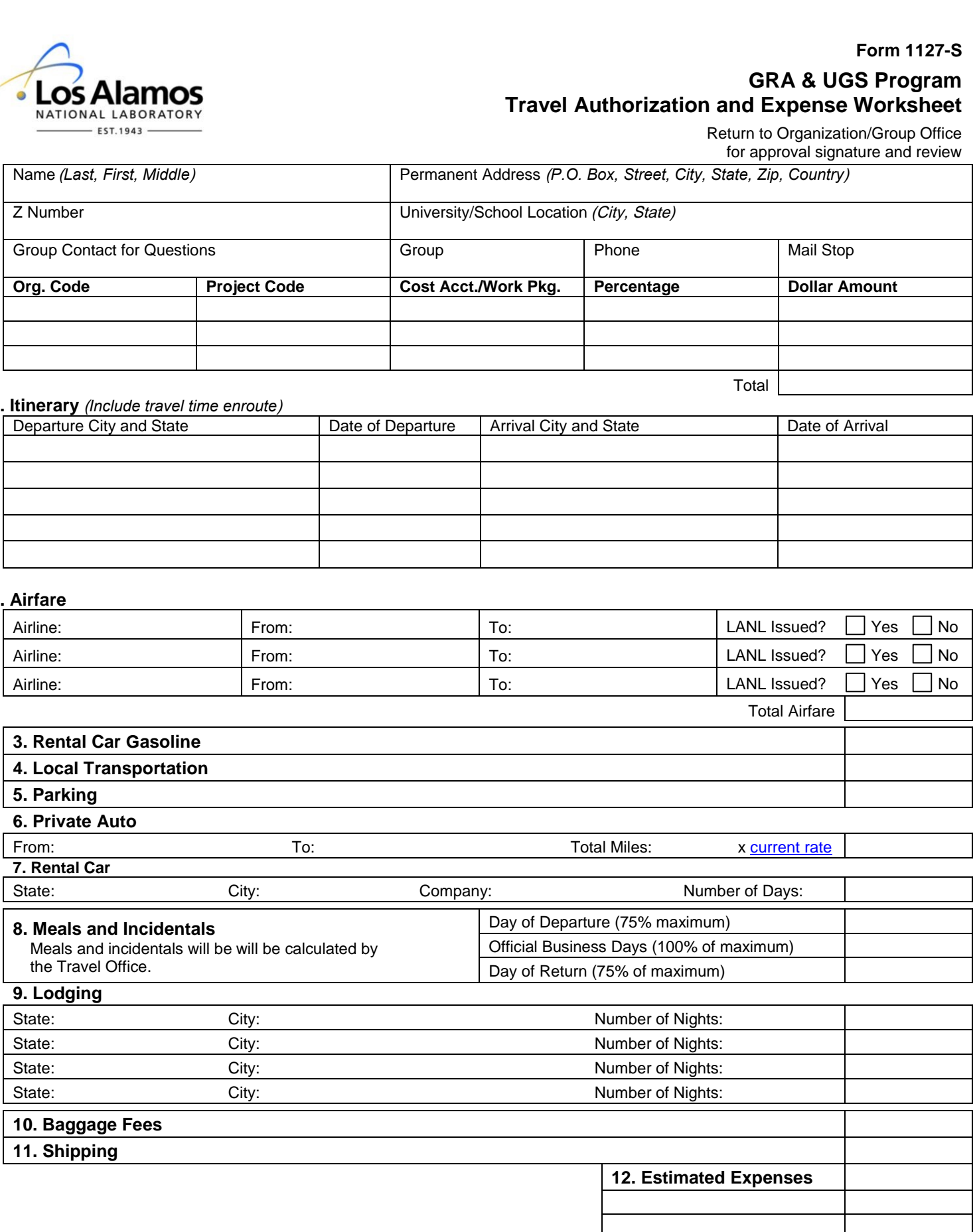

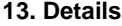

## **14. Check Disbursement Details** (*required*)

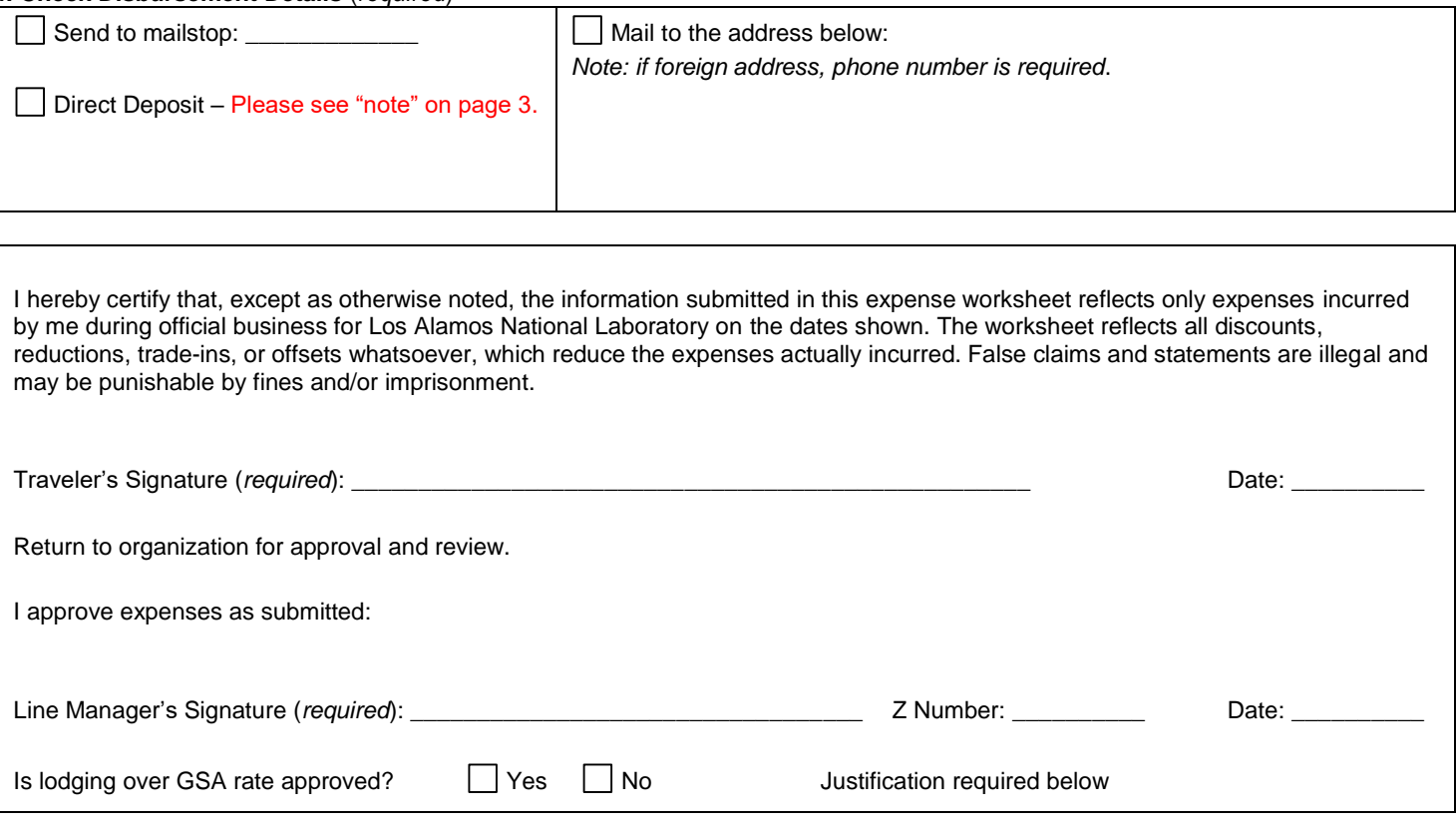

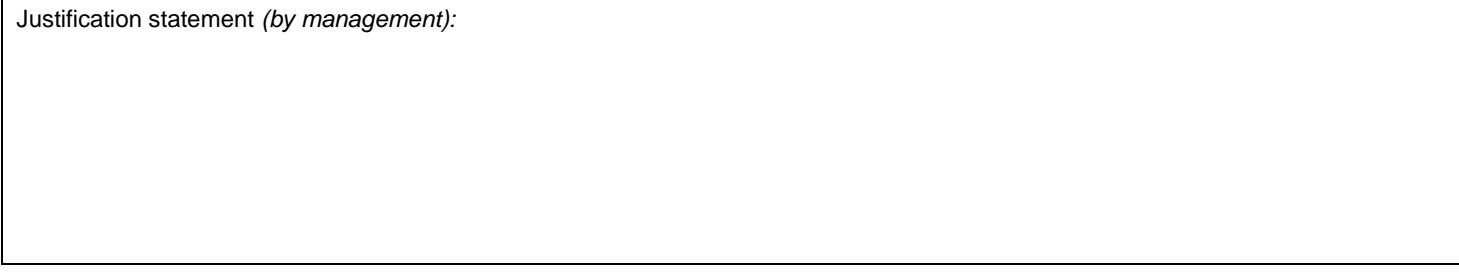

### **Instructions for Student Travel Worksheet 1127-S**

Fill in all requested information completely. If split coding is required, include all codes and percent or dollar amount information.

- 1. Itinerary A detailed travel itinerary is required for all travel reimbursement. Indicate city and date of each departure and arrival location.
- 2. Airfare Indicate airline companies used, cities of departure, and cities of arrival. Check yes box if ticket was issued by LANL. Do not include bag fees.
- 3. Rental Car Gasoline Indicate total official gasoline charges. Gasoline should not be claimed when using a private vehicle.
- 4. Local Transportation Indicate total official local transportation charges, including taxis, metros, subways, tolls, etc.
- 5. Parking Indicate total official parking charges, excluding personal time.
- 6. Private Auto Indicate the departure city, the final destination city, and the total miles driven. Total equals official miles multiplied by current mileage rate.
- 7. Rental Car Indicate state and city in which you rented the vehicle, the company used, and the number of days rented. Indicate total from the rental car receipt, i.e., total = rate + tax + gasoline. Rental car insurance and GPS fees are not reimbursable.
- 8. Meal and Incidentals Expenses Meals and Incidentals reimbursement will be calculated by the Travel Office based on the itinerary provided in item 1.
- 9. Lodging For each hotel, indicate the state, city, and the amount requested. Justification from Line Management is required for reimbursement of hotels that are above the federal lodging rate.
- 10. Baggage Fees Indicate the baggage fees that are charged by the airline but are separate from the airfare.
- 11. Shipping Indicate total of shipping costs. A receipt showing the cost and total weight shipped is required. Maximum weight is 200 lbs.
- 12. Estimated Expenses Total of expenses from the right-hand column.
- 13. Details Provide details that are pertinent to reimbursement.
- 14. Check Disbursement If you would like your reimbursement check sent to an address other than your mailstop, indicate in space provided.

**Questions:** If you have any questions regarding your reimbursement, please call the Travel Office at 667-5859 or emai[l studenttravel@lanl.gov.](mailto:studenttravel@lanl.gov)

**Send To**: Attach **itemized** receipts, sign where indicated, and mail to your Group Office for final review and approval.

*Note: Direct deposit can be requested for students. (Travel direct deposit is not the same as direct deposit that is set up for payroll.) Deposits can be made only to US bank accounts. Electronic Funds Transfer Authorization Form and instructions are located at* https://int.lanl.gov/finance/controller/travel/travel reimbursement.shtml. Please note: Direct deposit may not be effective for up to 10 days after request is submitted.